**Как дипломную работу превратить в собственный стартап: опыт выпускницы и аспиранта ИСИ Арины Мохиревой**

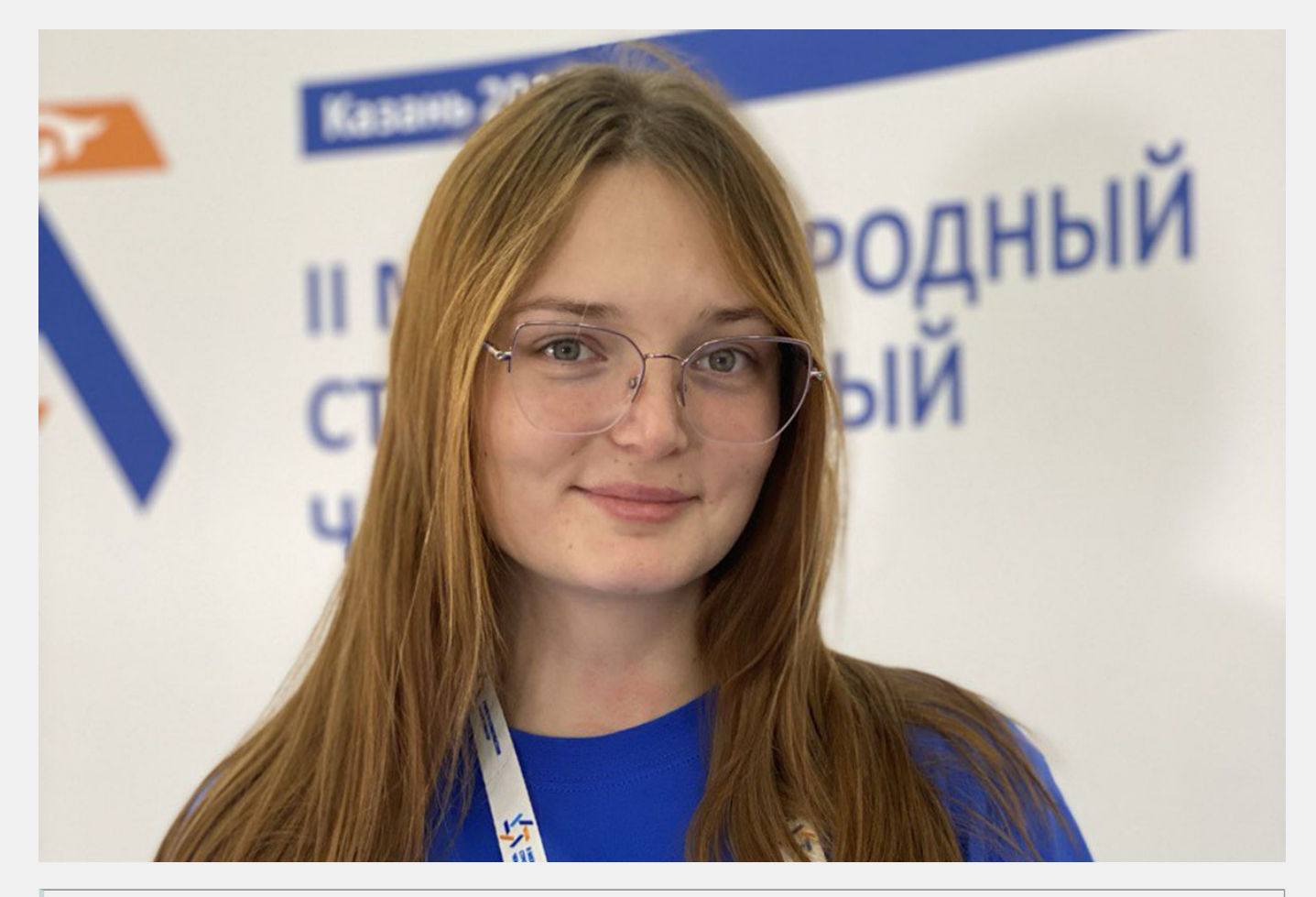

Всем добрый день, меня зовут Мохирева Арина – я основатель проекта Normastroy – вебприложения для проверки здания на соответствие нормативной документации

Хочу поделиться историей создания стартапа на основе магистерской диссертации

### **Как все начиналось:**

Все началось в конце первого курса магистратуры по направлению «Цифровое строительство зданий и сооружений» Инженерно-строительного института (ИСИ). Тогда у меня появилась идея создания системы автоматической проверки зданий на соответствие нормативам. В тот же период:

- 1. Можно было подать заявку на ВКР (выпускная квалификационная работа) в формате Стартапа
- 2. Открылась первая очередь на грант «Студенческий стартап»
- 3. Открылся набор на новый поток курса повышения квалификации для Технологических предпринимателей от Высшей школы технологического предпринимательства

Благодаря тому, что всю деятельность по учебе стало возможно направить на разработку проекта, получилось максимизировать усилия по разработке продукта

За следующий год написания ВКР в формате стартапа я получила очень много поддержки от преподавателей ИСИ и ВШТП, и от участия в других многочисленных программах, которые сейчас помогают в развитии предпринимательства, при чем на разных стадиях развития, начиная с идеи, заканчивая работающими прототипами.

Благодаря истории создания продукта и поддержке от Фонда Сколкого удалось представить проект на «Технокластере» 3 Международного Строительного Чемпионате (МСЧ) – главного строительного событии страны. А первые мысли о разработке продукта появились еще на 1 МСЧ, на который я также поехала вместе ежегодными участниками ИСИ, атмосфера деятельных людей, которые все время чтото изобретают и улучшают очень вдохновила на развитие именно в этой сфере.

## **Советы студентам:**

Если у вас есть идея проекта или проект, и вы хотите его реализовать:

- 1. Не забрасывайте идею, пробуйте разрабатывать проект на акселераторах или курсах повышения квалификации
- 2. Не бойтесь отсутствия навыков в предпринимательстве, на вышеупомянутых программах вам помогут их повысить с 0 и покажут направление развития
- 3. Участвуйте в программе ВКР как Стартап, чтобы максимизировать ваши усилия по разработке проекта
- 4. Пробуйте подаваться на гранты и ходить на питч-сессии, вам обязательно улыбнется удача и вы сможете найти своего инвестора или команду

Все это обязательно приведет к отличным результатам. Лучший результат будет – понять хотите ли вы заниматься предпринимательством или вам больше подходит работа в другом направлении. И понять, что предпринимательство Вам не подходит не плохо, наоборот, приобретая навыки руководства разработкой проекта, повышается Ваша рыночная стоимость как сотрудника, и зарабатывать можно минимум на 20% больше.

Формула для запуска своего стартапа для студентов сейчас выглядит так:

ВКР как Стартап + Грант (Студенческий стартап или другой) + Акселераторы + Курсы повышения квалификации предпринимателя **= Готовый Стартап**

организовать работу, какие задачи поставить. Справиться с этим поможет время. Чем больше вы сделаете и «Набьете шишек», тем легче потом будет справляться с процессом любой разработки. Если потом придет осознание, что предпринимательство не то направление, в котором хочется работать, полезные навыки и знания дадут большую фору.

Навыки, полученные после сдачи ВКР как Стартап и курсов:

1. Умение работать с людьми, ставить задачи и получать результат. То есть умение руководить.

Этот навык приобретается при осознании того, что вся ответственность лежит на основателе стартапа, и только от его решений зависит будет ли проект успешен и сколько денег будет либо потрачено безвозвратно впустую, либо наоборот заработано. Звучит страшно, но это бесценный опыт, который на работе приобретается годами

- 2. Знакомство с маркетингом, менеджментом, SMM, юридической частью, бухгалтерией и другими вещами, которые надо знать при разработке продукте. Как правило, технические специалисты не обладают знаниями в области маркетинга и придется все изучать с 0, можно сказать получать другое образование. Но это также позволит значительно расширить свои профессиональные навыки
- 3. Осознание, чем хочется заниматься по жизни и что получится воплотить в жизнь. Да, это тоже навык, потому что при обдумывании своей идеи становится понятно, чем на самом деле хочется заниматься в жизни. И чем больше идей «думается», тем понятнее становится что воплотить реально и что из этих идей действительно принесет удовольствие от работы
- 4. Осознание, что скорее всего первый продукт не получится. При разработке своего первого продукта, скорее всего из-за отсутствия опыта не получится сделать все правильно и проект может не заработать. Однако при второй попытке Вы будете знать все подводные камни и реализовать продукт будет намного проще

# Немного о продукте:

Bim.Normastroy.ru - веб-приложения для проверки здания на соответствие нормативной документации и генерации предварительных объемно-планировочных решений. Сейчас мы находимся на стади завершения MVP и очень стараемся ускорить выпуск демо-версии продукта.

Мы переводим пункты нормативной документации в параметры для ВIM-модели и в базе знаний предлагаем варианты заполнения параметров, при которых пункты нормативов будут точно выполнены.

В своей базе знаний мы объяснением что, как и почему должно быть учтено при выполнении нормативных пунктов.

Проект решает задачи:

- 1. Представления нормативов в 1 месте
- 2. Автоматизированная проверка BIM-моделей общественных зданий на соответствие нормативам
- 3. Генерация предварительных проектных решений в соответствии с нормативами
- 4. Передача результатов генерации и в 3D и в 2D формате, чтобы продуктом могли пользоваться и те, кто еще не работают в BIM

Главная цель нашего проекта – повышение компетенций проектировщиков за счет упрощения их взаимодействия с нормативной документацией. Мы уверены, что это поможет создавать более качественные проекты, потому что у проектировщиков освободится 60% времени, которые можно будет потратить на творчество.

Также мы создали сайт с бесплатным просмотром и работай с нормативами - Normastroy.ru. На сайте можно сохранять закладки в документах, добавлять в избранное, создавать папки проектов и многое другое.

Присоединяйтесь к нам в группе Vk [https://vk.com/normastroy\\_ru](https://vk.com/normastroy_ru) и telegram <https://t.me/normastroy>

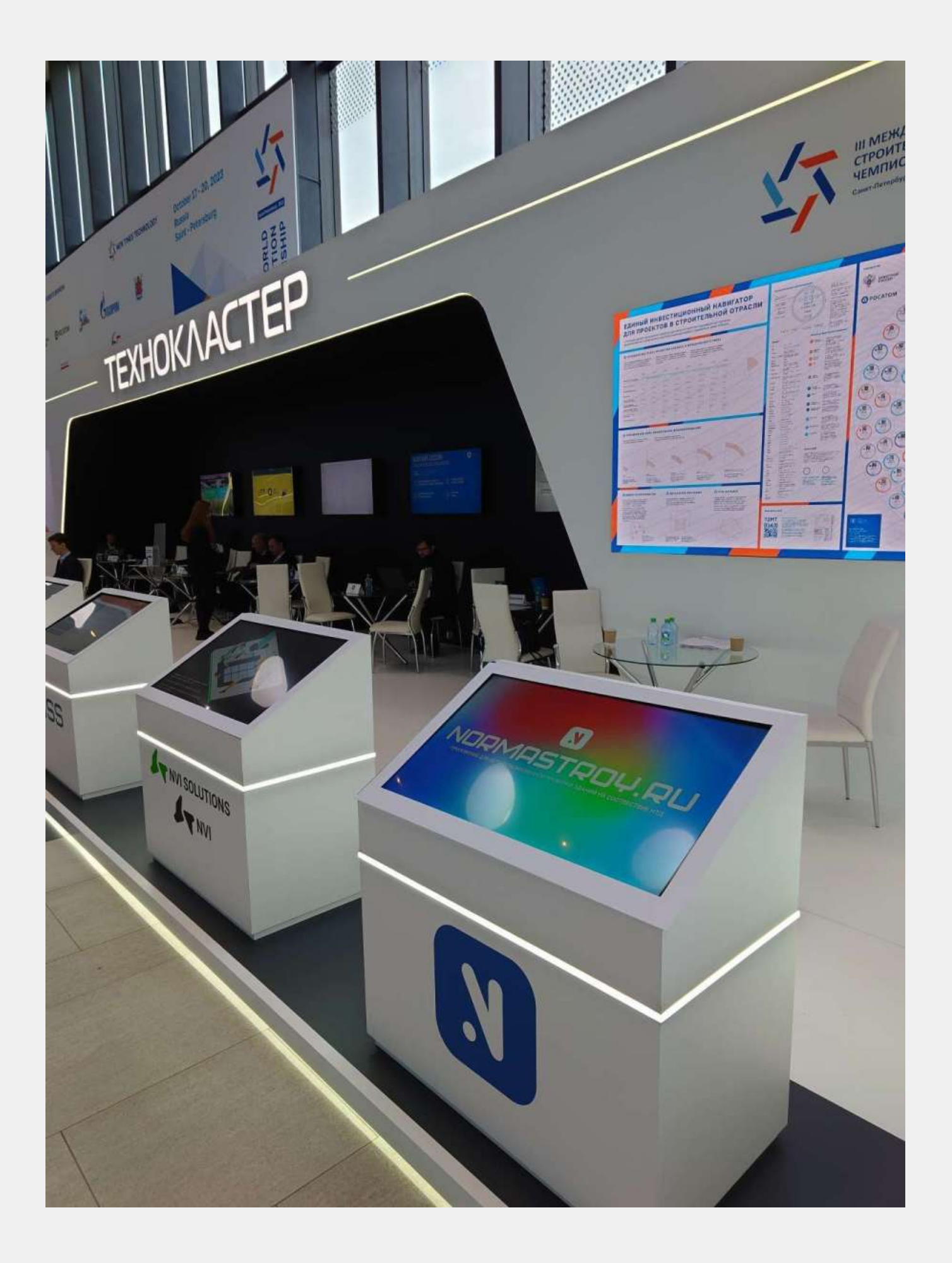

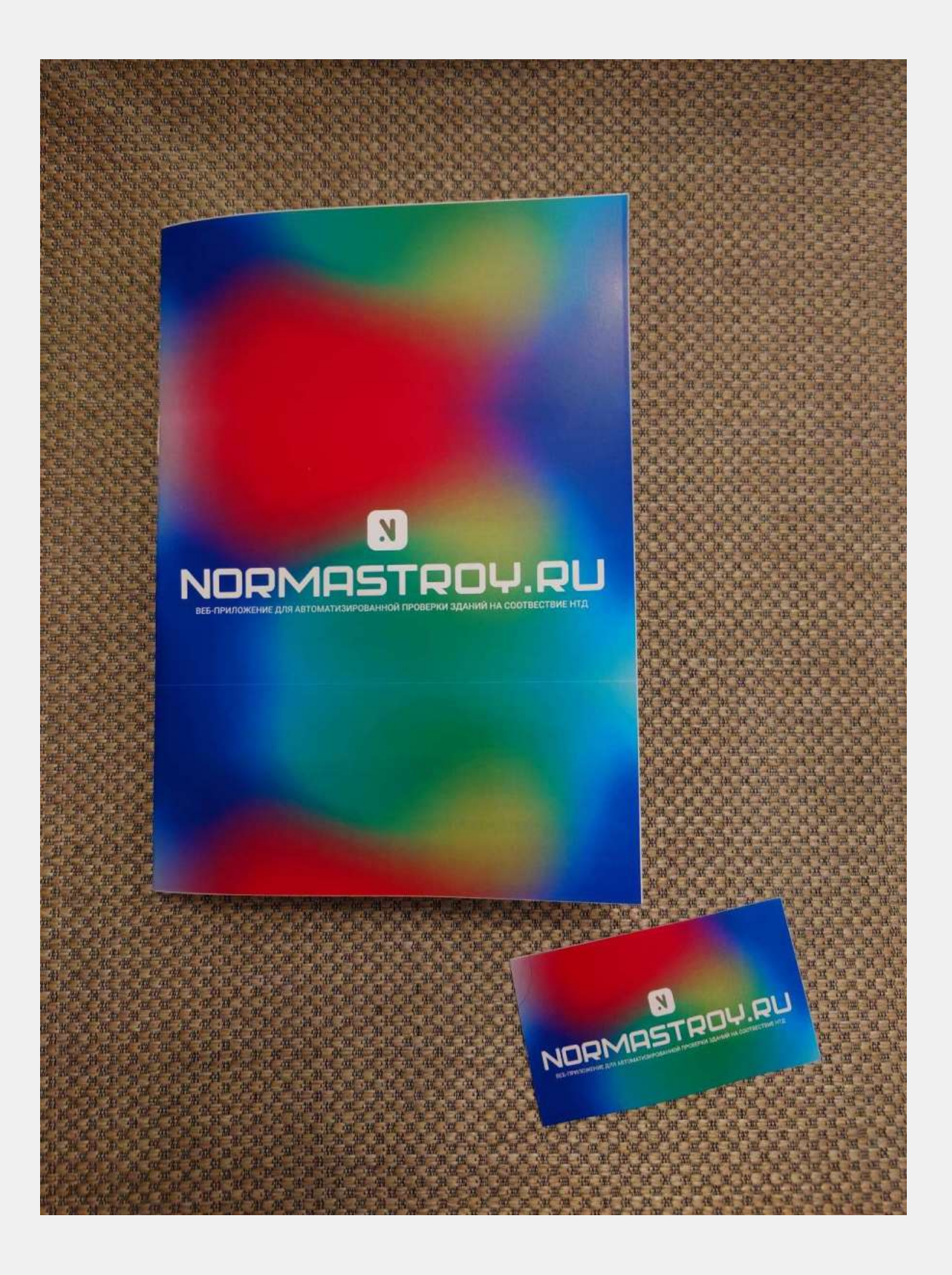

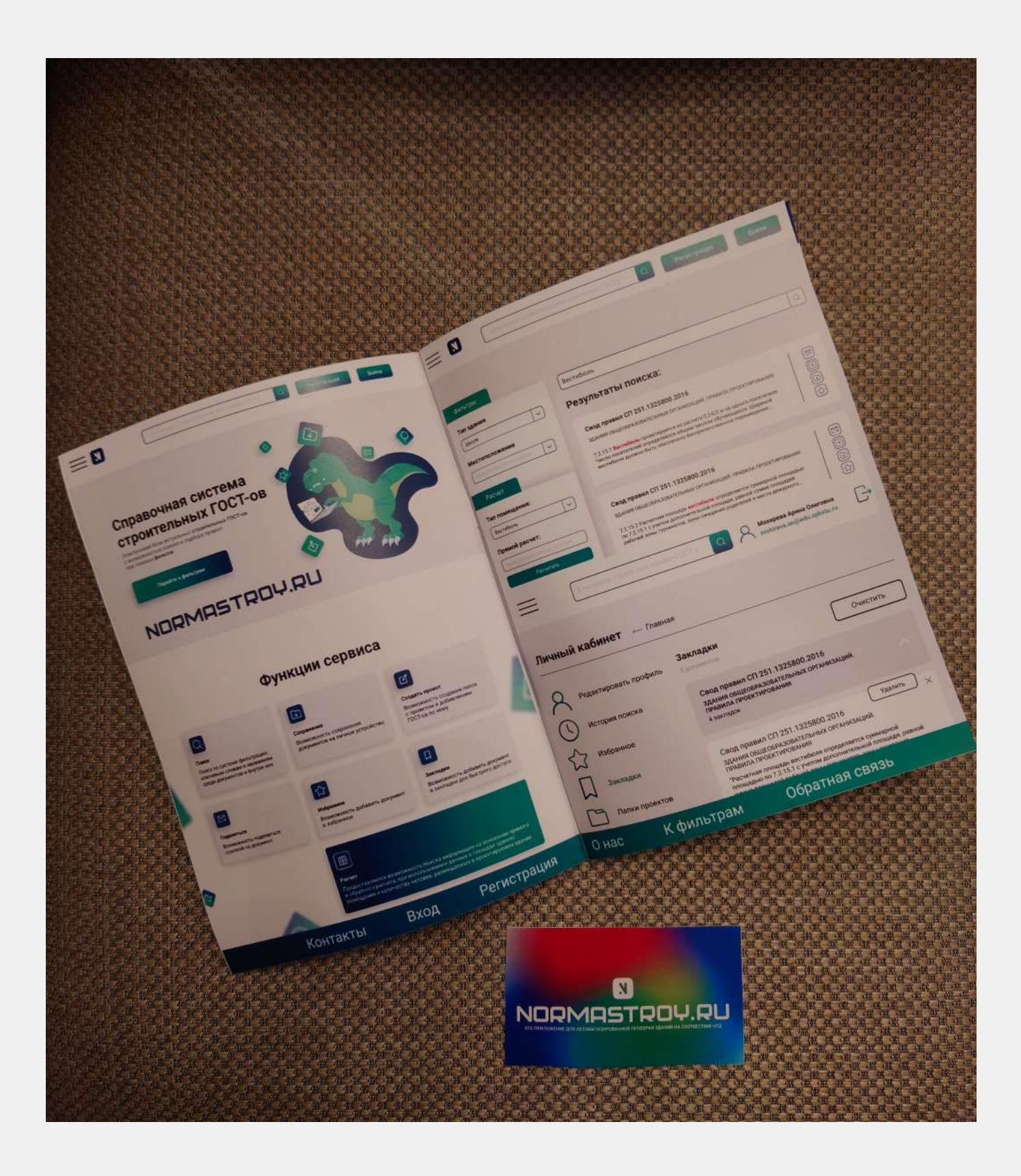

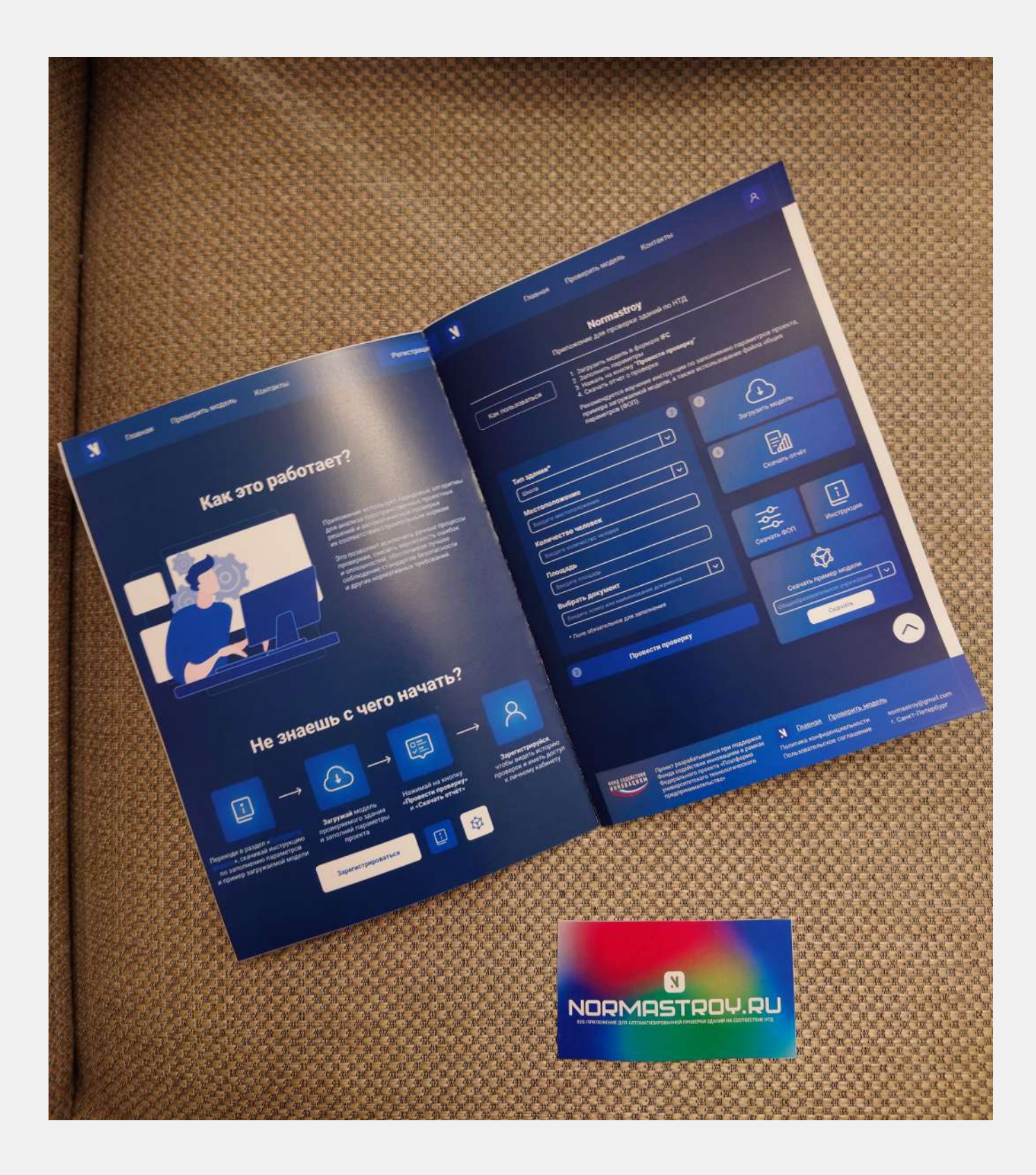

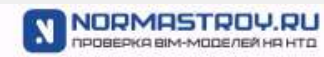

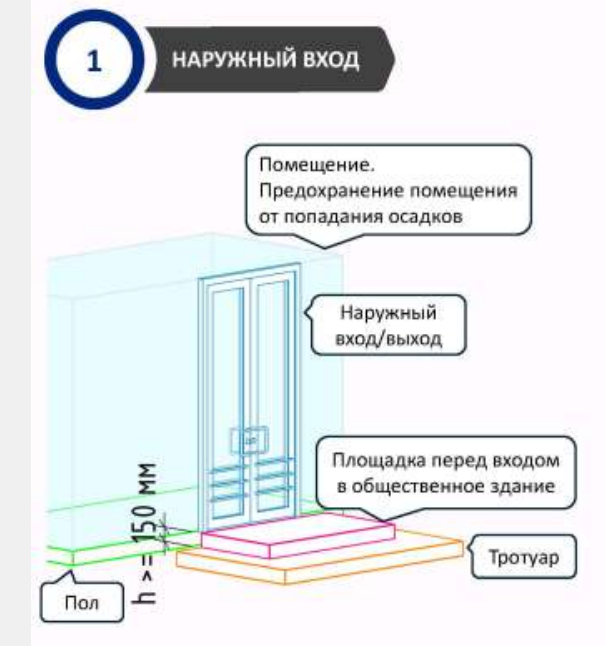

#### Параметры для заполнения:

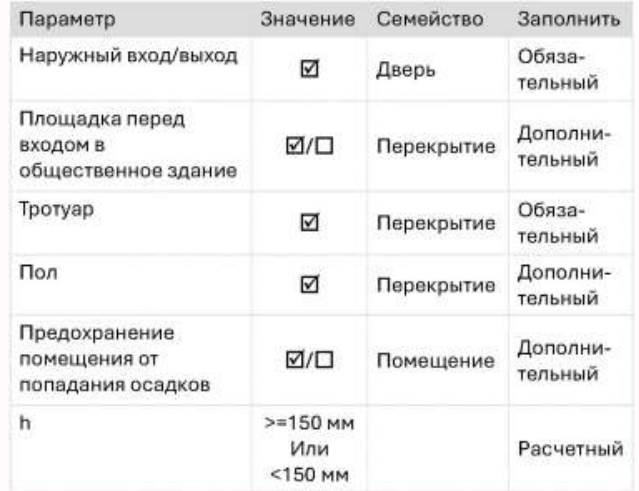

h = Разница высотной отметки элемента "Площадка перед входом в общественное здание" и элемента "Тротуар ". Может быть равно 0

#### Выберите вариант, если ...

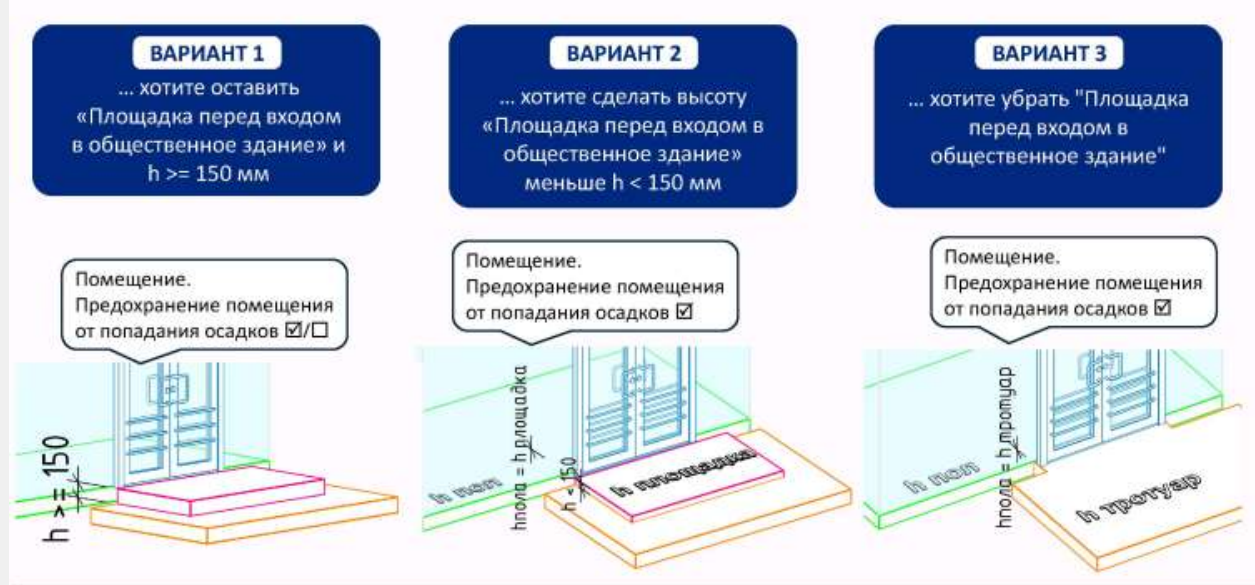

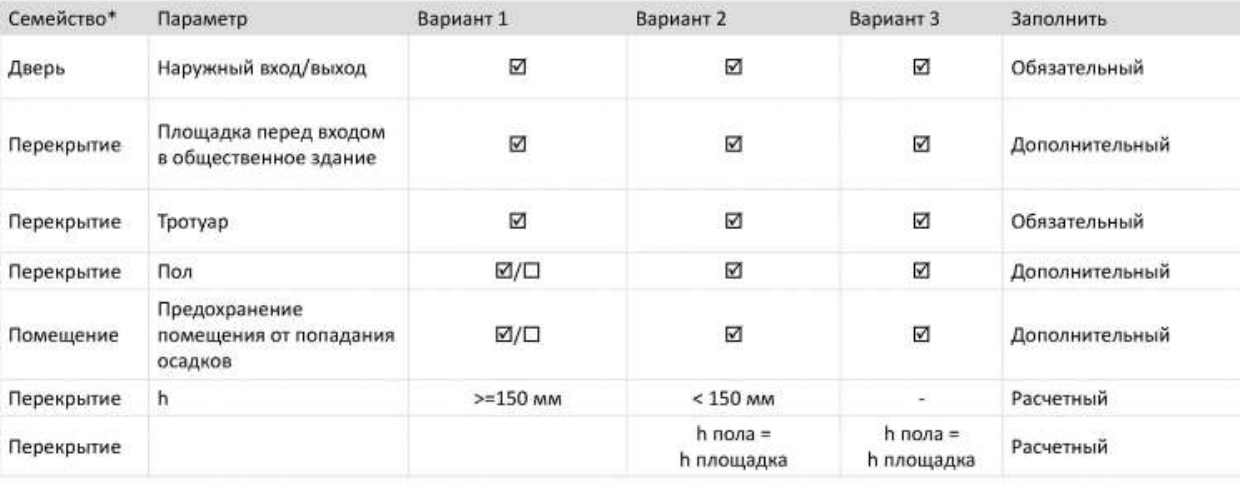

Семейство\* - рекомендуем использовать эти категории семейств

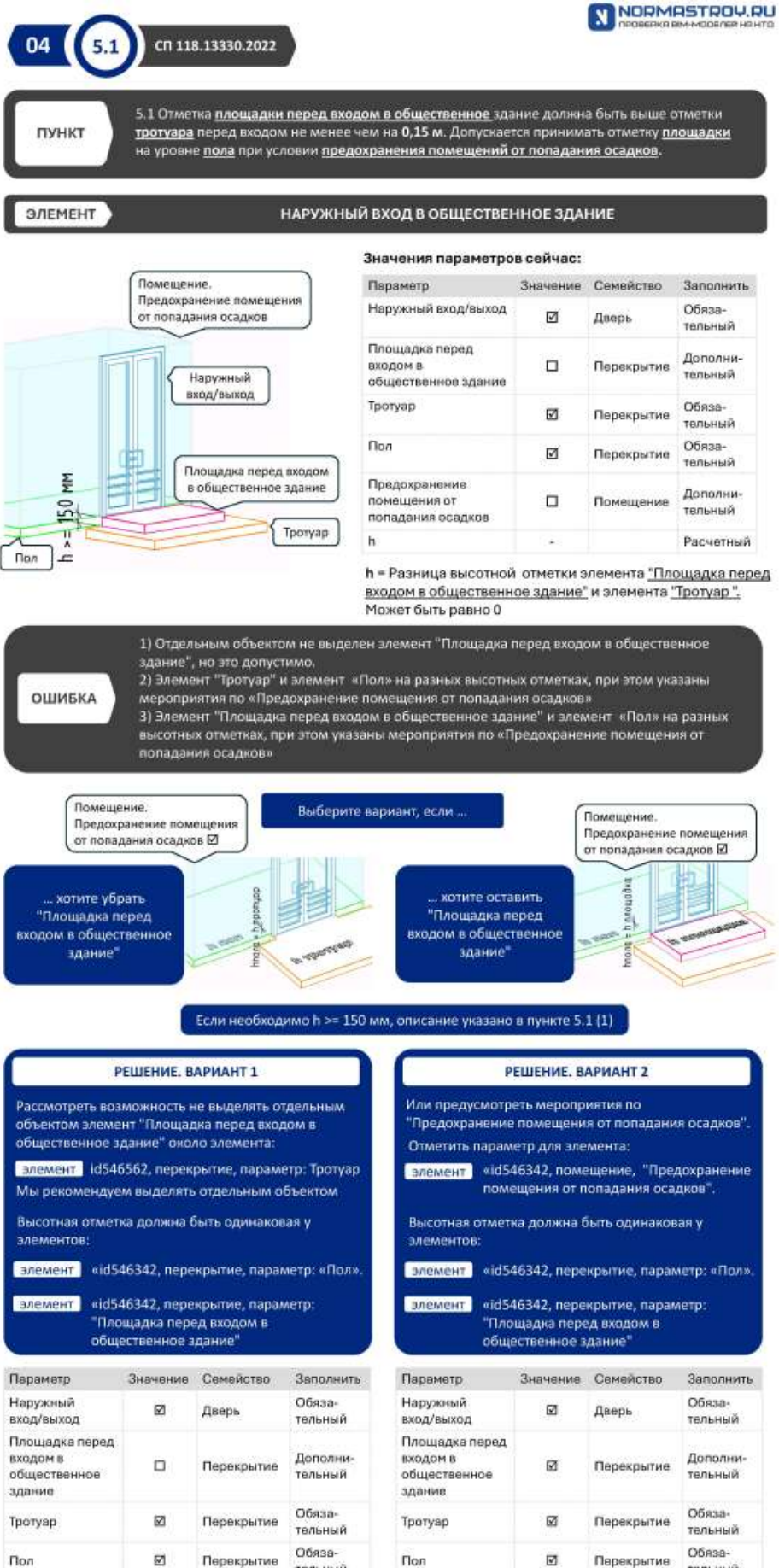

тельный

Дополни-

тельный

Расчетный

 $\overline{h}$ 

Предохранение помещения от

попадания

осадков

 $\mathbf{h}$ 

**M** 

 $h$  nona =  $h$ 

тротуар

Помещение

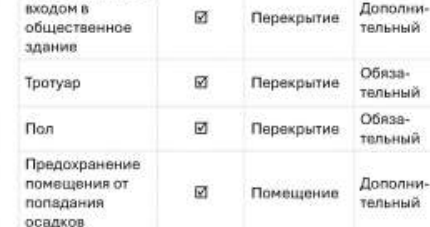

 $h$  nona =  $h$ 

TDOTVOD

Расчетный

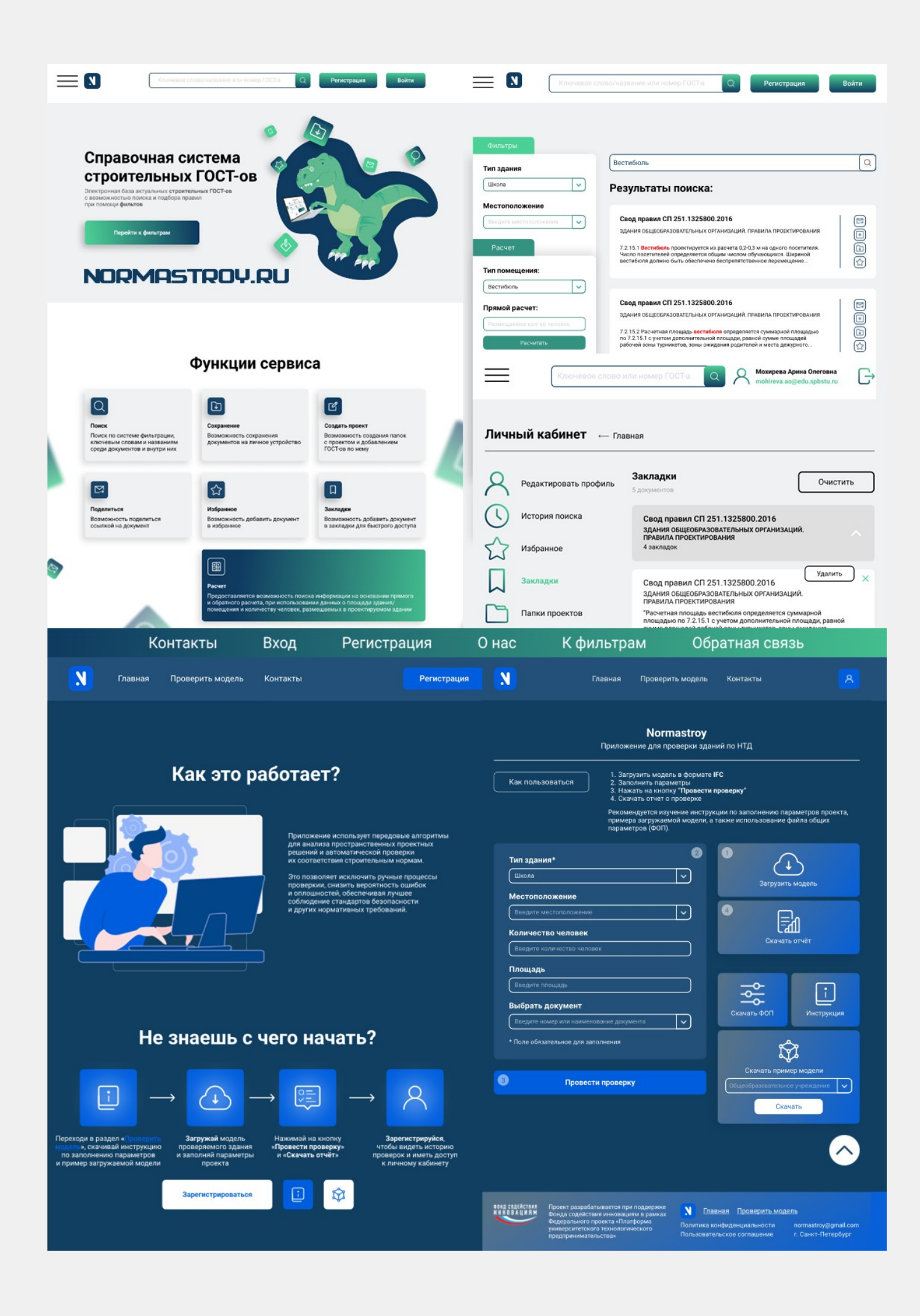

## Плагин для Revit

### Спецификация для выполнения пунктов НТД формируется автоматически

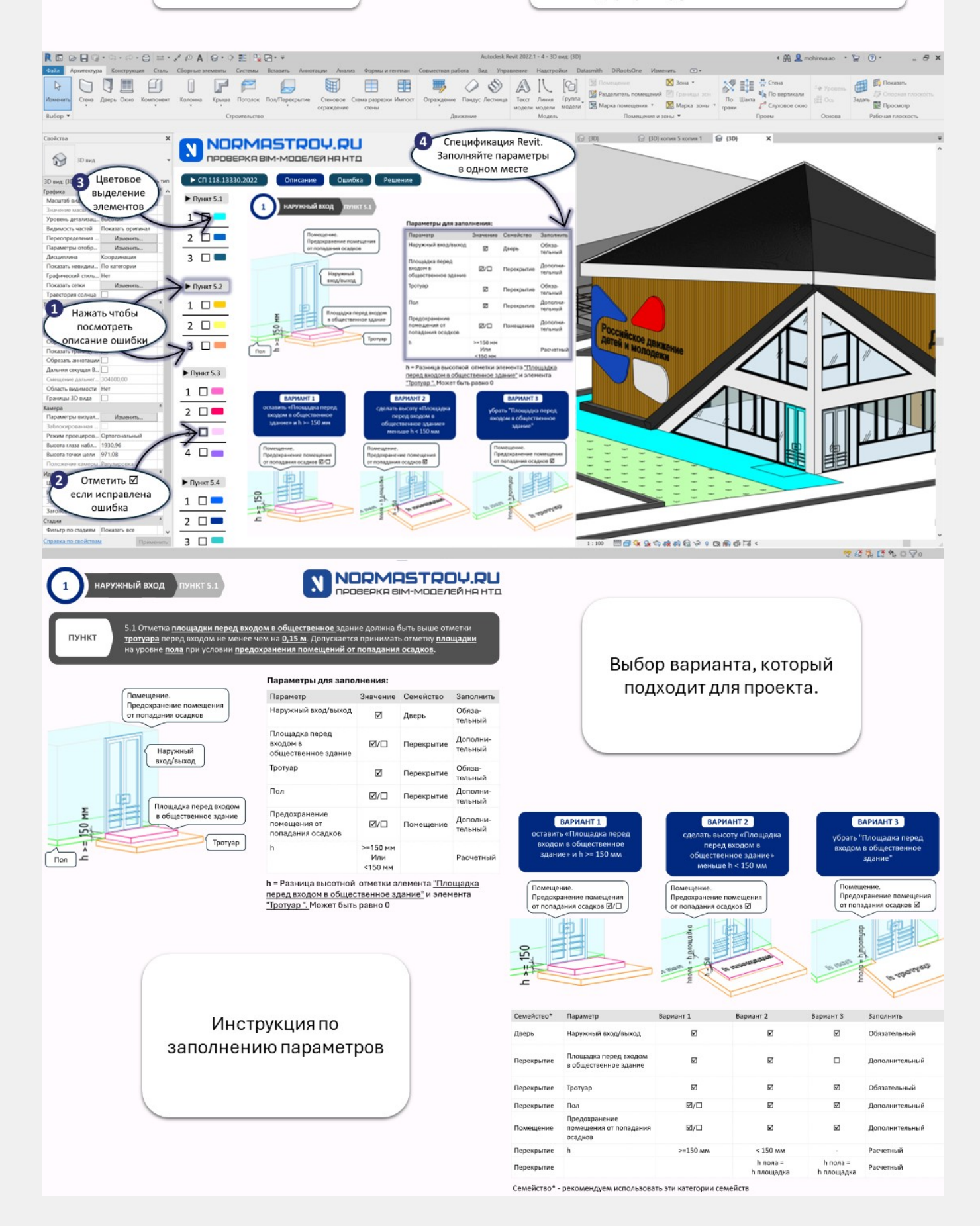